LS6093025 TUR Çin'de basılmıştır

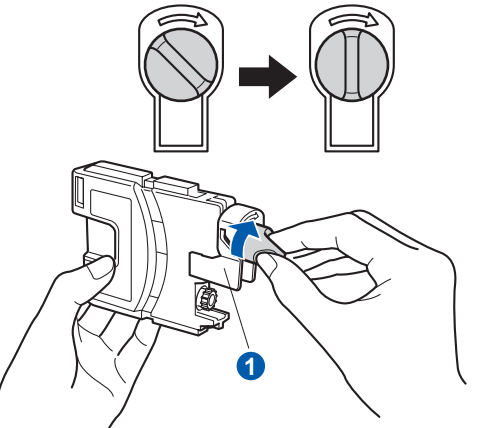

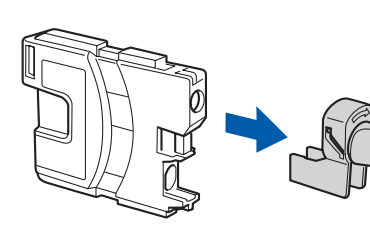

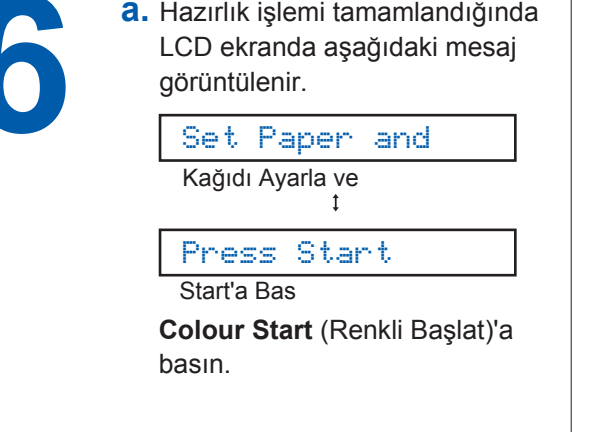

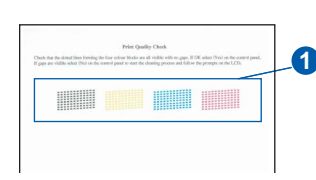

- 
- 

- -
	-
	-
	-

### Makineyi kullanmadan önce doğru kurulum ve montaj için bu Hızlı Kurulum Kılavuzunu okuyun.

## **Hızlı Kurulum KılavuzuDCP-145C DCP-163C DCP-165C DCP-167C DCP-185C**

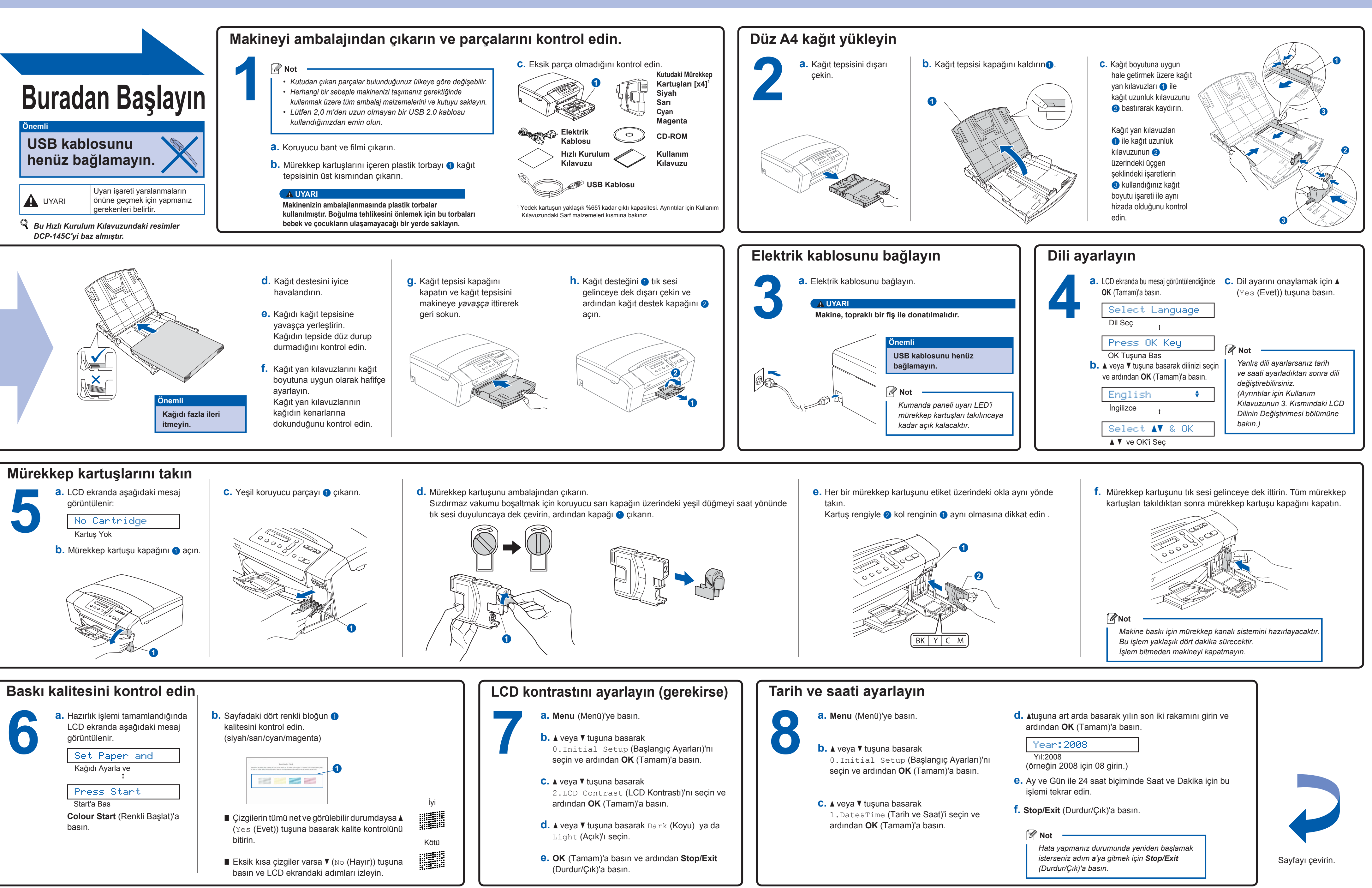

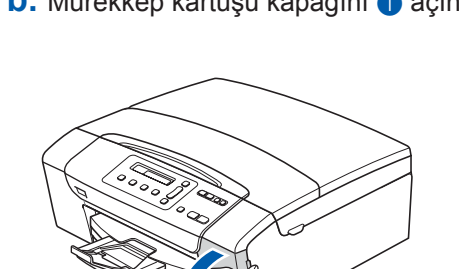

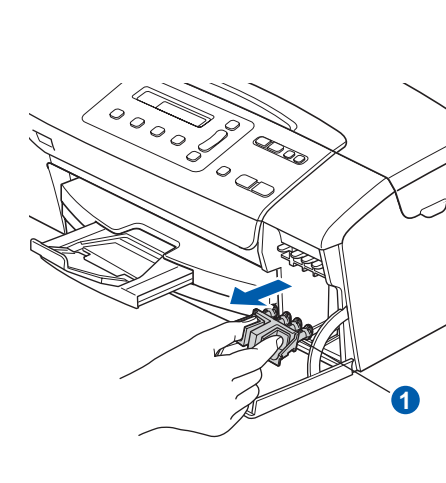

**Innobella™ Nedir?**

**innobella** 

Innobella™ Brother tarafından sunulan bir dizi orijinal sarf malzemesidir. "Innobella" ismi "Innovation" (Yenilikçilik) ve "Bella" (İtalyanca'da "Güzel" anlamına gelir) kelimelerinden türetilmiş olup size güzel ve uzun ömürlü baskı sonuçları sunan "yenilikçi" teknolojiyi ifade etmektedir.

# brother

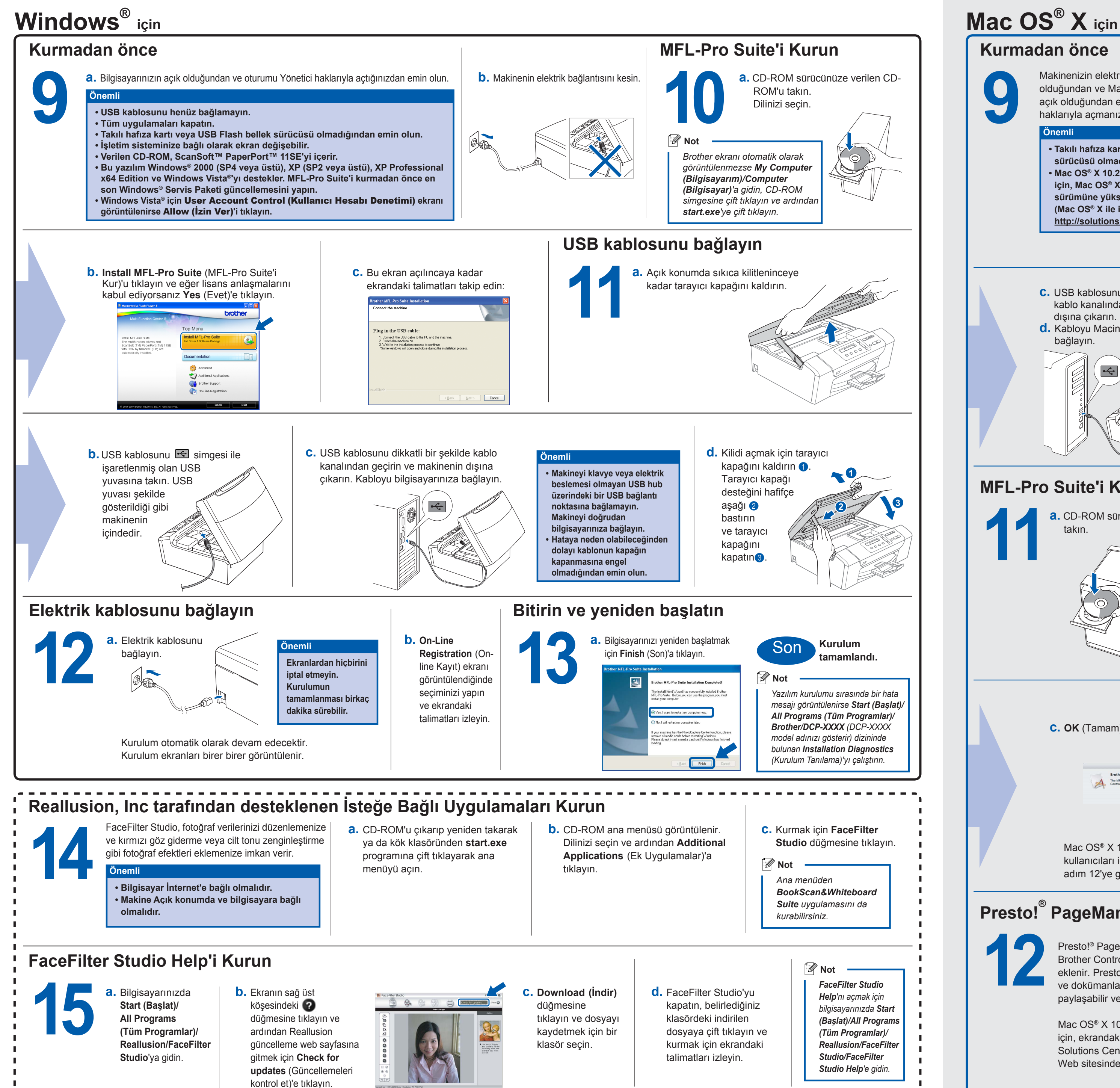

![](_page_1_Figure_6.jpeg)

**3**